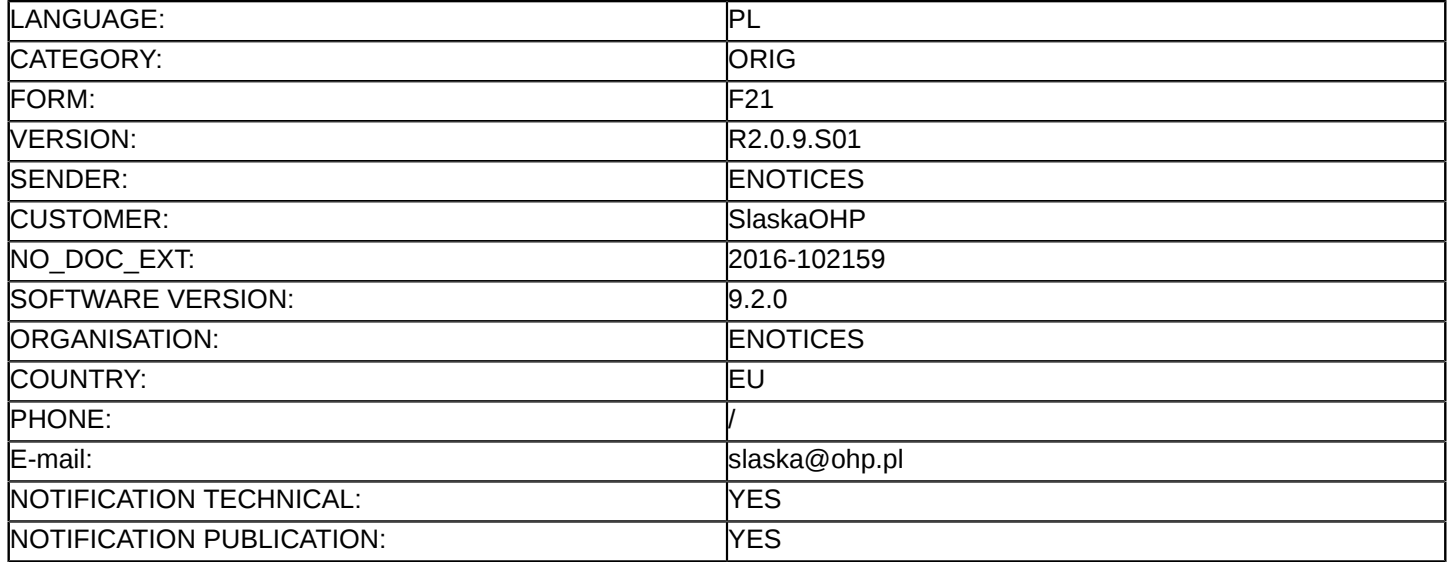

## **Usługi społeczne i inne szczególne usługi – zamówienia publiczne**

### **Ogłoszenie o zamówieniu**

#### **Usługi**

Dyrektywa 2014/24/UE

### **Sekcja I: Instytucja zamawiająca**

#### I.1) **Nazwa i adresy**

Ślaska Wojewódzka Komenda Ochotniczych Hufców Pracy Pl. Grunwaldzki 8-10 Katowice 40-950 Polska Osoba do kontaktów: Piotr Osysek Tel.: +48 322090863 E-mail: [slaska@ohp.pl](mailto:slaska@ohp.pl)  Faks: +48 322581931 Kod NUTS: PL22 **Adresy internetowe:**

Główny adres: <http://www.slaska.ohp.pl>

### I.2) **Wspólne zamówienie**

### I.3) **Komunikacja**

Nieograniczony, pełny i bezpośredni dostęp do dokumentów zamówienia można uzyskać bezpłatnie pod adresem:<http://www.slaska-bip.ohp.pl/?id=396>

Więcej informacji można uzyskać pod następującym adresem: Śląska Wojewódzka Komenda Ochotniczych Hufców Pracy

pl. Grunwaldzki 8-10 Katowice 40-950 Polska Osoba do kontaktów: Piotr Osysek Tel.: +48 322090863 E-mail: [p.osysek@ohp.pl](mailto:p.osysek@ohp.pl) 

Faks: +48 322581931 Kod NUTS: PL22

#### **Adresy internetowe:**

Główny adres: <http://www.slaska.ohp.pl/> Oferty lub wnioski o dopuszczenie do udziału w postępowaniu należy przesyłać na adres podany powyżej

## I.4) **Rodzaj instytucji zamawiającej**

Inny rodzaj: Państwowa Jednostka Budżetowa

## I.5) **Główny przedmiot działalności** Edukacja

## **Sekcja II: Przedmiot**

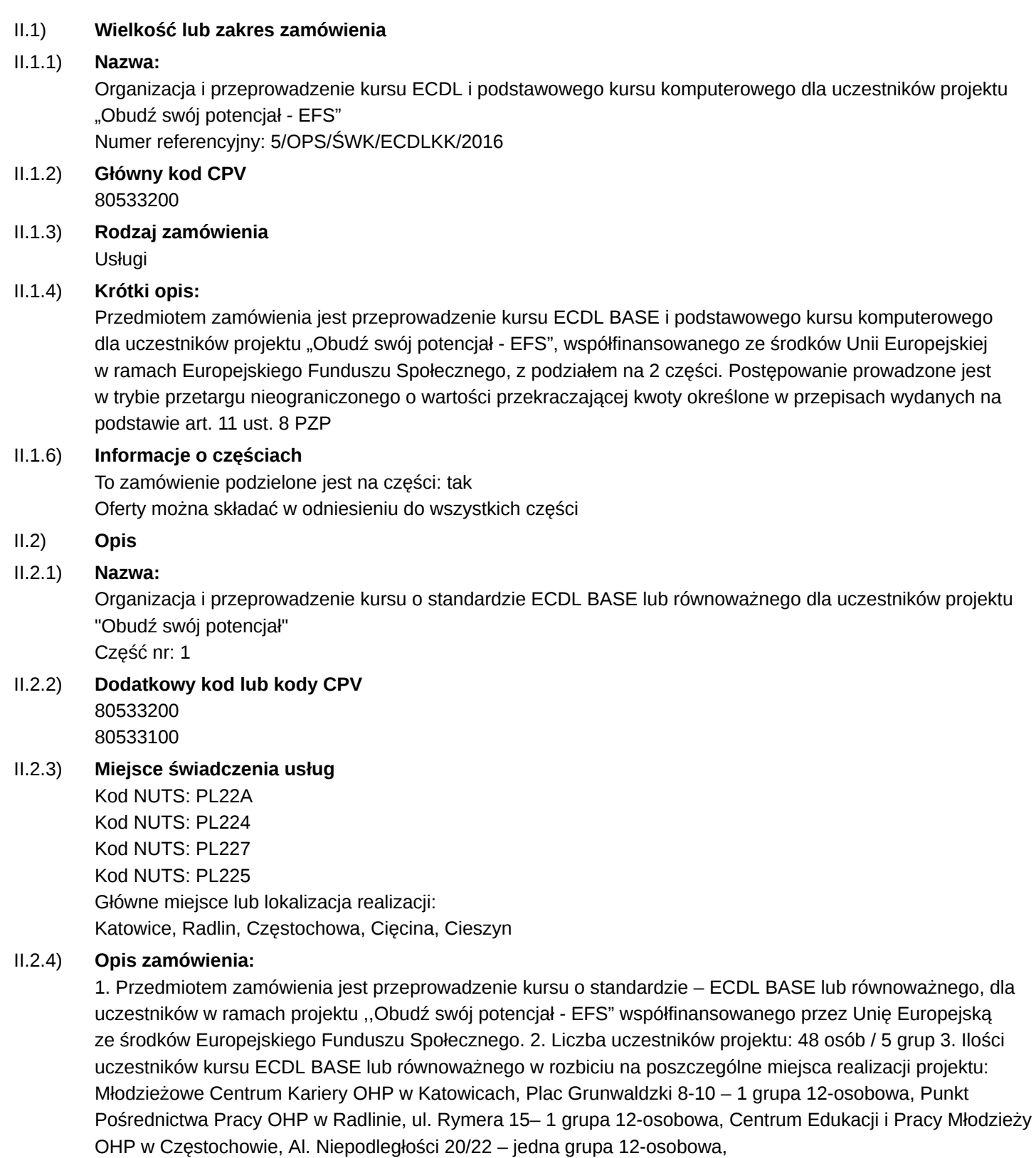

3 / 7

Młodzieżowe Centrum Kariery OHP w Węgierskiej Górce z siedzibą w Cięcinie, ul. Św. Floriana 8 – jedna grupa 6-osobowa, Punkt Pośrednictwa Pracy OHP w Cieszynie, ul. Wałowa 4 – jedna grupa 6-osobowa,

- II.2.6) **Szacunkowa wartość** Wartość bez VAT: 48 000.00 PLN
- II.2.7) **Okres obowiązywania zamówienia lub umowy ramowej** Koniec: 15/12/2016
- II.2.13) **Informacje o funduszach Unii Europejskiej** Zamówienie dotyczy projektu/programu finansowanego ze środków Unii Europejskiej: tak Numer identyfikacyjny projektu: POWR.01.03.01-00-0001/16
- II.2.14) **Informacje dodatkowe**
- II.2) **Opis**
- II.2.1) **Nazwa:**

Organizacja i przeprowadzenie kursu komputerowego dla uczestników projektu "Obudź swój potencjał" Część nr: 2

- II.2.2) **Dodatkowy kod lub kody CPV** 80533200
- II.2.3) **Miejsce świadczenia usług**
	- Kod NUTS: PL22A Kod NUTS: PL224 Kod NUTS: PL227 Kod NUTS: PL225 Główne miejsce lub lokalizacja realizacji: Katowice, Myszków, Bielsko Biała

## II.2.4) **Opis zamówienia:**

1. Przedmiotem zamówienia jest: Przeprowadzenie warsztatów informatycznych (podstawowy kurs komputerowy) dla uczestników projektu "Obudź swój potencjał - EFS", współfinansowanego ze środków Unii Europejskiej w ramach Europejskiego Funduszu Społecznego. 2. Liczba uczestników projektu: 24 osoby (w podziale na grupy wskazane w punkcie 3, łącznie 3 grupy). 3. Ilości uczestników warsztatów informatycznych w rozbiciu na poszczególne miejsca realizacji projektu: Młodzieżowe Centrum Kariery OHP w Katowicach, Plac Grunwaldzki 8-10 – jedna grupa 12-osobowa, Punkt Pośrednictwa Pracy OHP w Myszkowie , ul. Kościuszki 97 – jedna grupa 6-osobowa, Centrum Edukacji i Pracy Młodzieży OHP w Bielsku-Białej, ul. Kosynierów 20 – jedna grupa 6-osobowa,

II.2.6) **Szacunkowa wartość**

Wartość bez VAT: 9 480.00 PLN

- II.2.7) **Okres obowiązywania zamówienia lub umowy ramowej** Koniec: 15/12/2016
- II.2.13) **Informacje o funduszach Unii Europejskiej** Zamówienie dotyczy projektu/programu finansowanego ze środków Unii Europejskiej: tak Numer identyfikacyjny projektu: POWR.01.03.01-00-0001/16
- II.2.14) **Informacje dodatkowe**

# **Sekcja III: Informacje o charakterze prawnym, ekonomicznym, finansowym i technicznym**

III.1) **Warunki udziału**

## III.1.4) **Obiektywne zasady i kryteria udziału**

Wykaz i krótki opis zasad i kryteriów:

O udzielenie zamówienia w części I - Organizacja i przeprowadzenie kursu ECDL-BASE lub równoważnego dla uczestników projektu Obudź swój potencjał mogą ubiegać się wykonawcy którzy dysponują odpowiednim wyposażeniem do przeprowadzania egzaminów ECDL lub równoważnych.

Minimalny poziom ewentualnie wymaganych standardów: Wykonawca musi dysponować minimum 1 laboratorium egzaminacyjnym na terenie województwa śląskiego stacjonarnym lub mobilnym

Wykluczeniu z postępowania podlegają Wykonawcy którzy spełniają przesłanki, o których mowa w 24 ust 1 pkt 12-23 ustawy Pzp oraz 24 ust 5 pkt 8

W celu weryfikacji podstaw wykluczenia oraz spełniania warunków udziału w postępowaniu wykonawca składa Jednolity Europejski Dokument Zamówienia.

Kryteria oceny Cena 60% Doświadczenie wykonawcy 40%

Szczegółowe informacje zostały zawarte w specyfikacji istotnych warunków zamówienia

## III.1.5) **Informacje o zamówieniach zastrzeżonych**

- III.2) **Warunki dotyczące zamówienia**
- III.2.1) **Informacje dotyczące określonego zawodu**
- III.2.2) **Warunki realizacji umowy:**

## III.2.3) **Informacje na temat pracowników odpowiedzialnych za wykonanie zamówienia**

## **Sekcja IV: Procedura**

- IV.1) **Opis**
- IV.1.1) **Forma procedury**

Procedura otwarta

- IV.1.3) **Informacje na temat umowy ramowej**
- IV.1.10) **Określenie krajowych przepisów mających zastosowanie do procedury:** Informacje o krajowych procedurach można znaleźć pod adresem: <www.uzp.gov.pl>
- IV.1.11) **Podstawowe cechy postępowania o udzielenie:**
- IV.2) **Informacje administracyjne**
- IV.2.1) **Poprzednia publikacja dotycząca przedmiotowego postępowania**
- IV.2.2) **Termin składania ofert lub wniosków o dopuszczenie do udziału / Termin wyrażenia zainteresowania udziałem**

Data: 23/08/2016 Czas lokalny: 10:00

IV.2.4) **Języki, w których można sporządzać oferty lub wnioski o dopuszczenie do udziału:** Polski

## **Sekcja VI: Informacje uzupełniające**

- VI.2) **Informacje na temat procesów elektronicznych**
- VI.3) **Informacje dodatkowe:**
- VI.4) **Procedury odwoławcze**
- VI.4.1) **Organ odpowiedzialny za procedury odwoławcze** Krajowa Izba Odwoławcza ul. Postępu 17a Warszawa

02-676 Polska Tel.: +48 224587801 E-mail: [odwolania@uzp.gov.pl](mailto:odwolania@uzp.gov.pl)  Faks: +48 224587800 Adres internetowy:<https://www.uzp.gov.pl/kio>

## VI.4.2) **Organ odpowiedzialny za procedury mediacyjne**

### VI.4.3) **Składanie odwołań**

Dokładne informacje na temat terminów składania odwołań:

1. Odwołanie wnosi się: w terminie 10 dni od dnia przesłania informacji o czynności zamawiającego stanowiącej podstawę jego wniesienia – jeżeli zostały przesłane w sposób określony w art. 180 ust. 5 PZP zdanie drugie albo w terminie 15 dni – jeżeli zostały przesłane w inny sposób – w przypadku gdy wartość zamówienia jest równa lub przekracza kwoty określone w przepisach wydanych na podstawie art. 11 ust. 8; 2. Odwołanie wobec treści ogłoszenia o zamówieniu, a jeżeli postępowanie jest prowadzone w trybie przetargu nieograniczonego, także wobec postanowień specyfikacji istotnych warunków zamówienia, wnosi się w terminie: 10 dni od dnia publikacji ogłoszenia w Dzienniku Urzędowym Unii Europejskiej lub zamieszczenia specyfikacji istotnych warunków zamówienia na stronie internetowej - jeżeli wartość zamówienia jest równa lub przekracza kwoty określone w przepisach wydanych na podstawie art. 11 ust. 8; 3.Odwołanie wobec czynności wnosi się: 1) w przypadku zamówień, których wartość jest równa lub przekracza kwoty określone w przepisach wydanych na podstawie art. 11 ust. 8 - w terminie 10 dni od dnia, w którym powzięto lub przy zachowaniu należytej staranności można było powziąć wiadomość o okolicznościach stanowiących podstawę jego wniesienia;

#### VI.4.4) **Źródło, gdzie można uzyskać informacje na temat składania odwołań**

Urząd Zamówień Publicznych ul. Postępu 17a Warszawa 02-676 Polska Tel.: +48 224587701 E-mail: [uzp@uzp.gov.pl](mailto:uzp@uzp.gov.pl)  Faks: +48 224587700 Adres internetowy:<https://www.uzp.gov.pl>

VI.5) **Data wysłania niniejszego ogłoszenia:** 05/08/2016